## **Podcasting**

#### **An Introduction for Beginners**

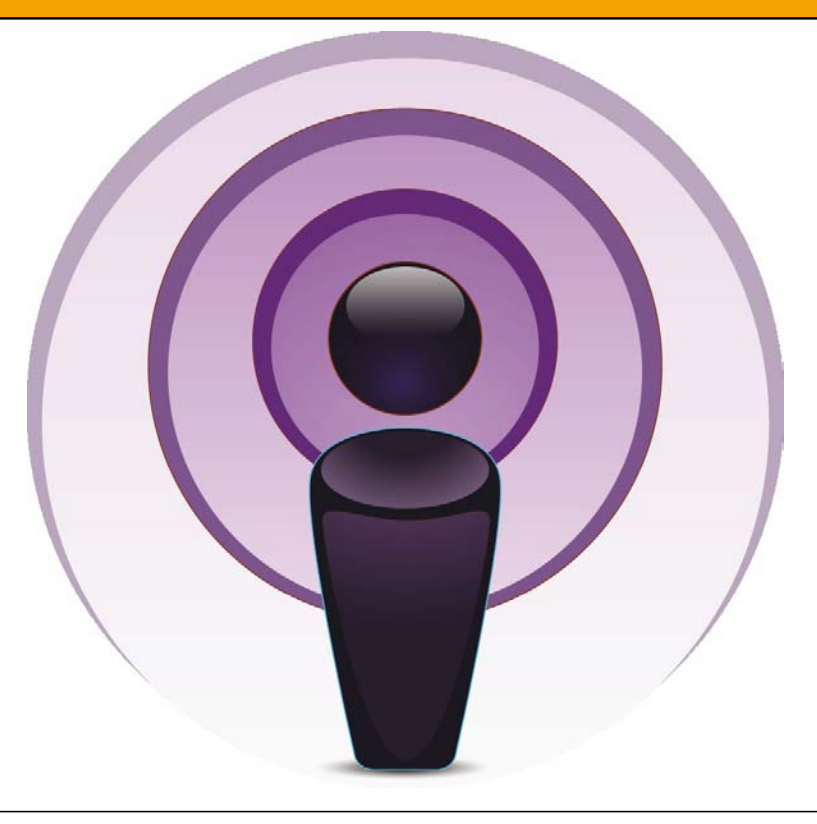

### **Definition of Podcasting**

Podcasting beezeichnet das Produzieren und Anbieten von abonnierbaren Mediendateien (Audio und Video) über das Internet.

Man kann Podcasts als Radiosendungen auffassen, die sich unabhängig von Sendezeiten konsumieren lassen. (wikipedia)

### **Producing a Podcast**

- 1. Thema und Gesprächspartner
- 2. Vorbereitung
- 3. Aufnahme
- 4. Nachbearbeitung
- 5. Publish

### **Thema und Gesprächspartner**

Über was will ich eigentlich Podcasten?

Wie soll der Podcast aufgebaut sein?

Mit wem könnte ich darüber Sprechen?

### **Vorbereitung**

Welche Technik brauche ich?

Wo nehme ich auf?

Wie nehme ich auf?

Vor Aufnahme mit Gesprächspartner absprechen?

Sprachtraining?

### **Aufnahme**

Umgebung

Mikrofon

**Mischpult** 

**Dynamics** 

Aufnahme

### **Aufnahme - Umgebung**

#### **Idealfall**

Schallisoliert nach Außen

Keine Reflektionen

Kein Hall

**Schalltot** 

**Wie**

Absorber

**Molton** 

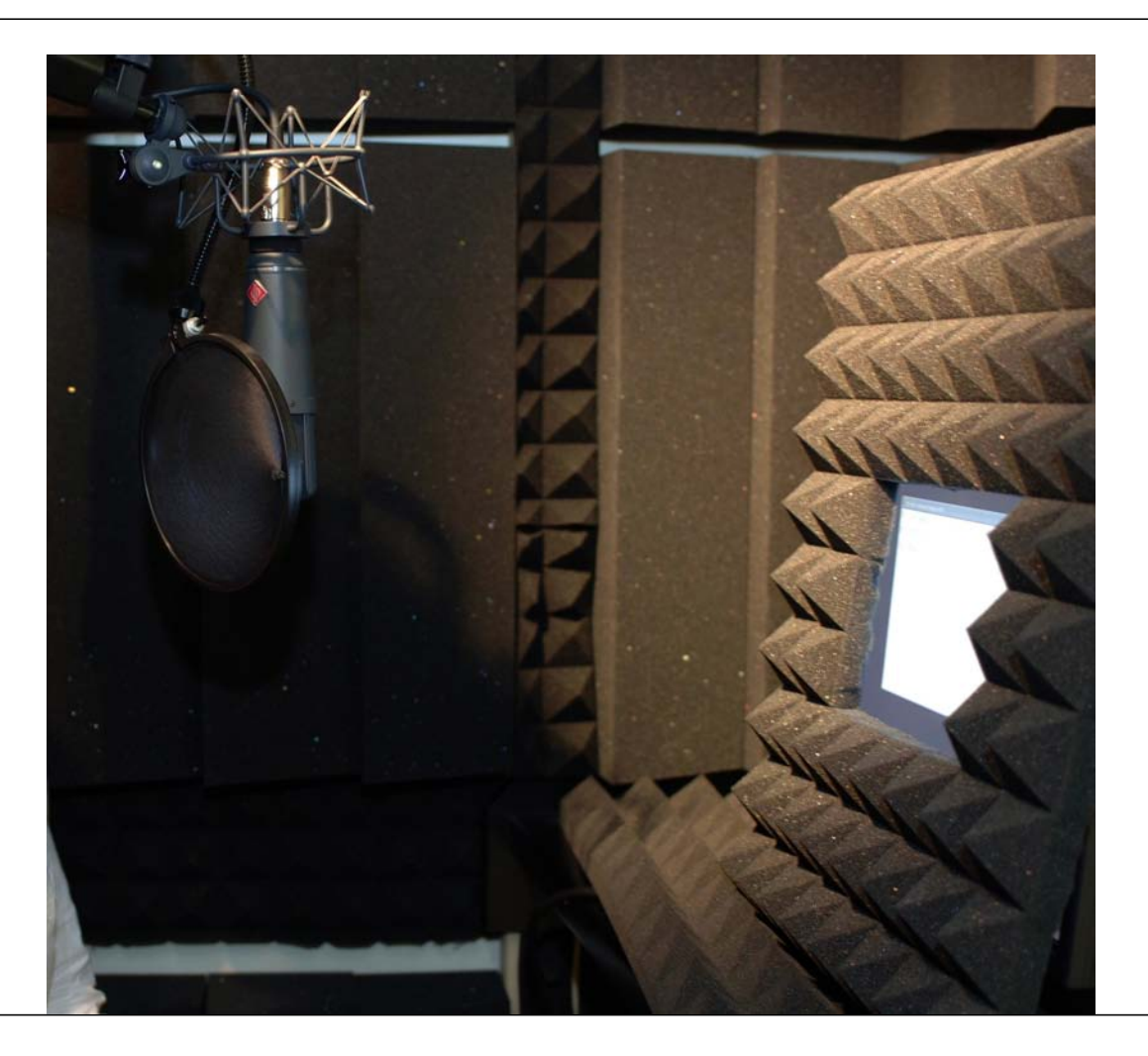

### **Aufnahme - Mikrofon**

#### Dynamische Mikrofone

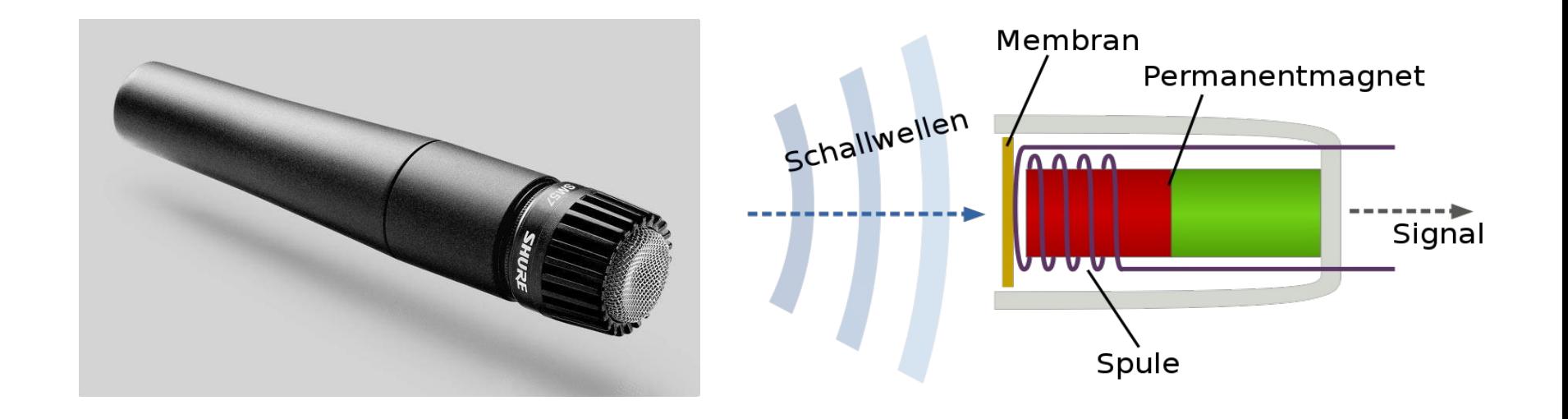

### **Aufnahme - Mikrofon**

#### Kondensator Mikrofone

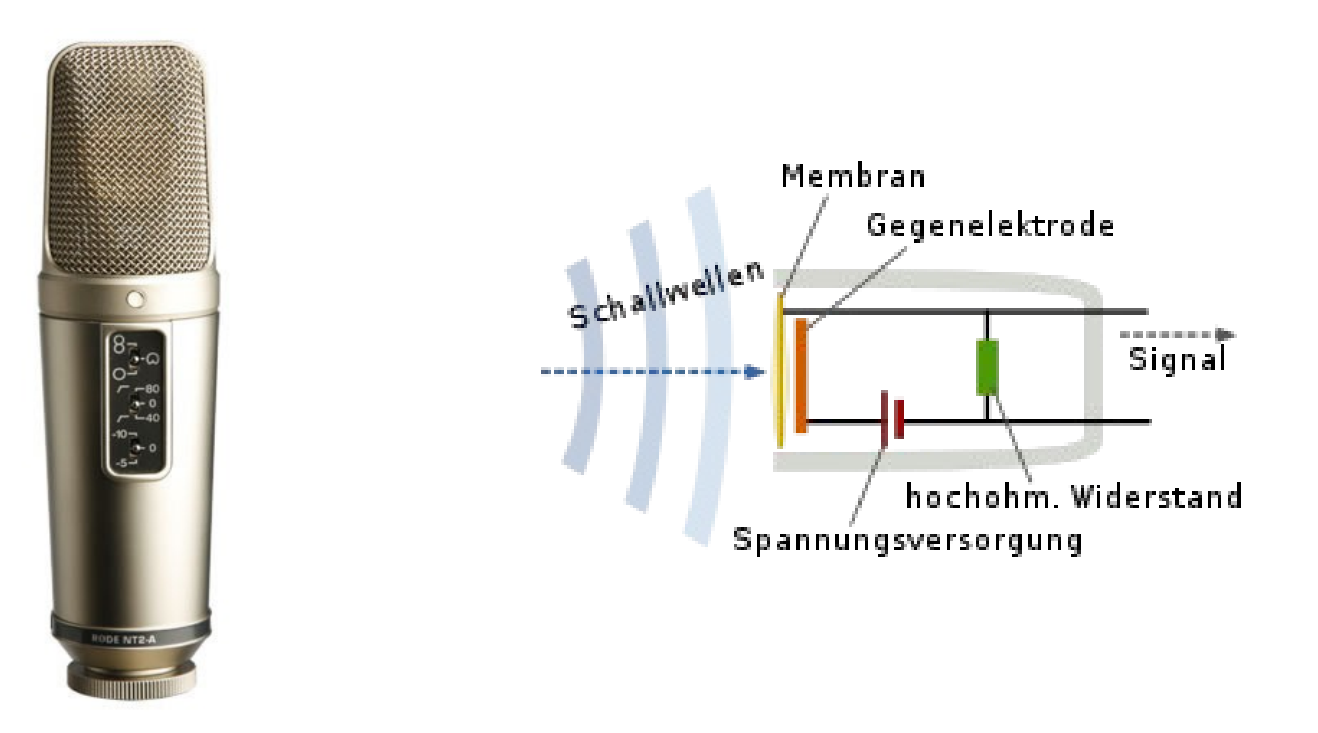

#### **Aufnahme - Headset**

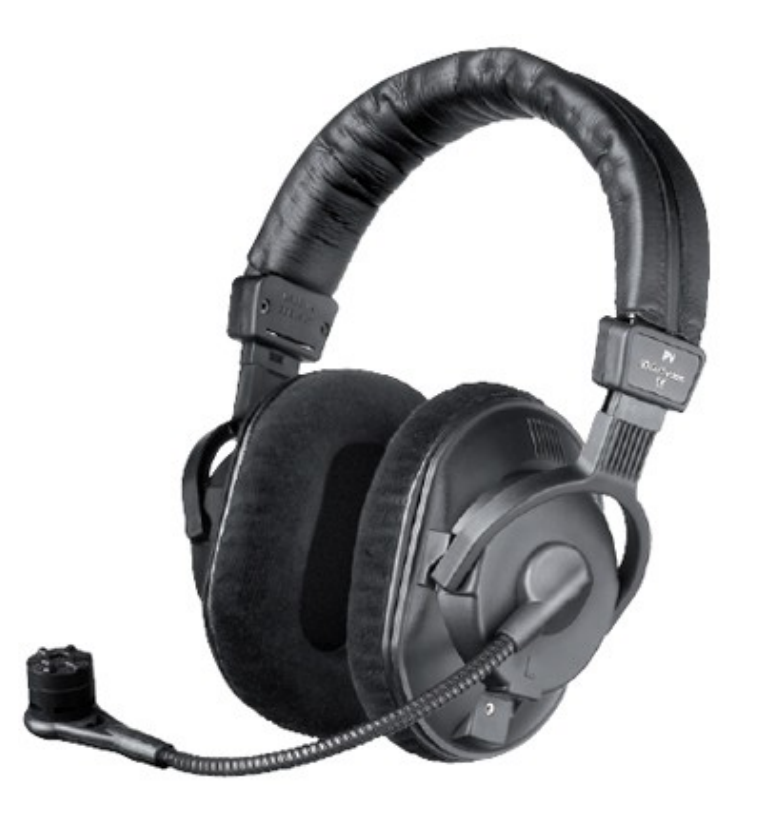

#### **Aufnahme - Mischpult**

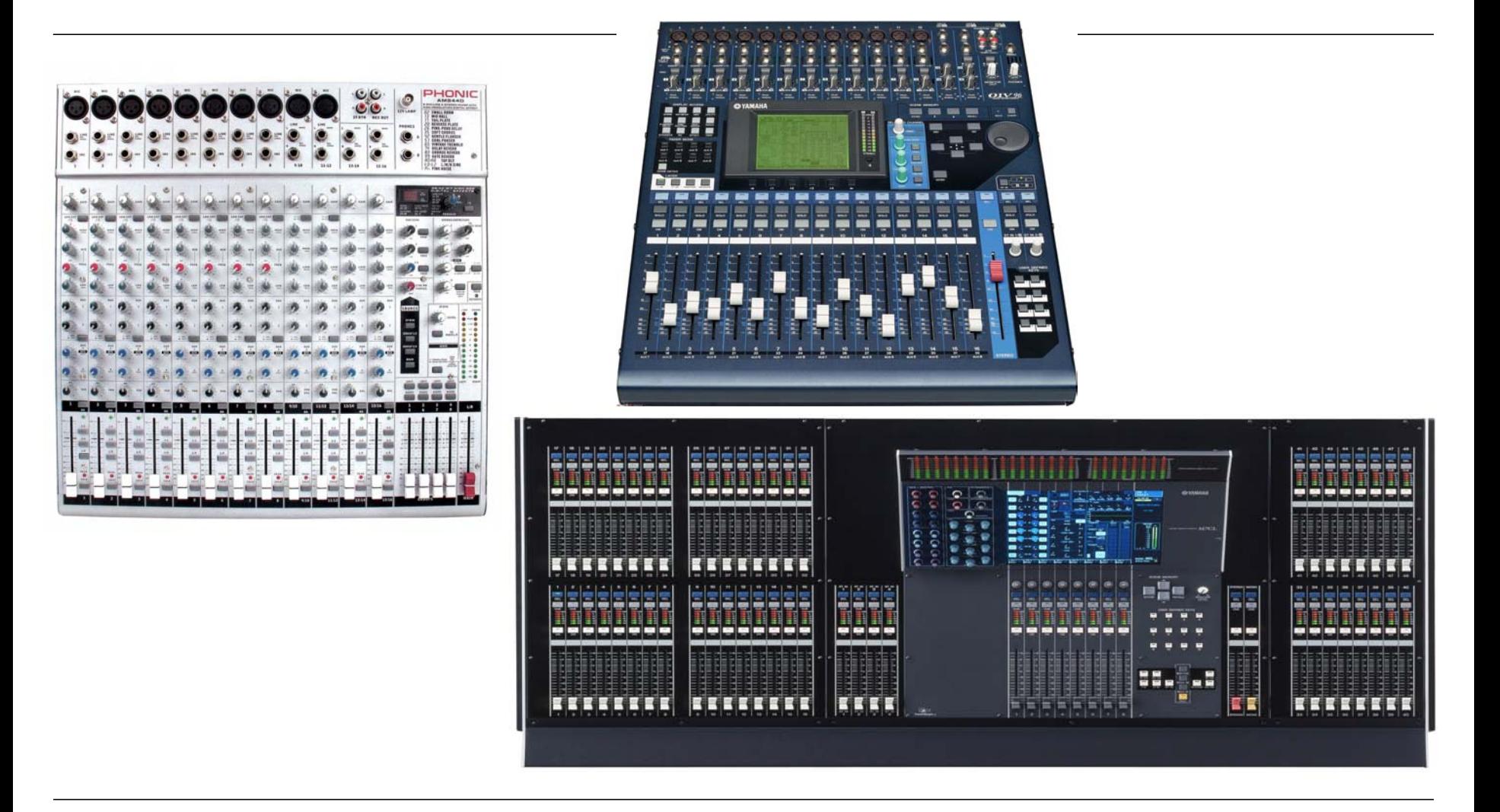

### **Aufnahme - Mischpult**

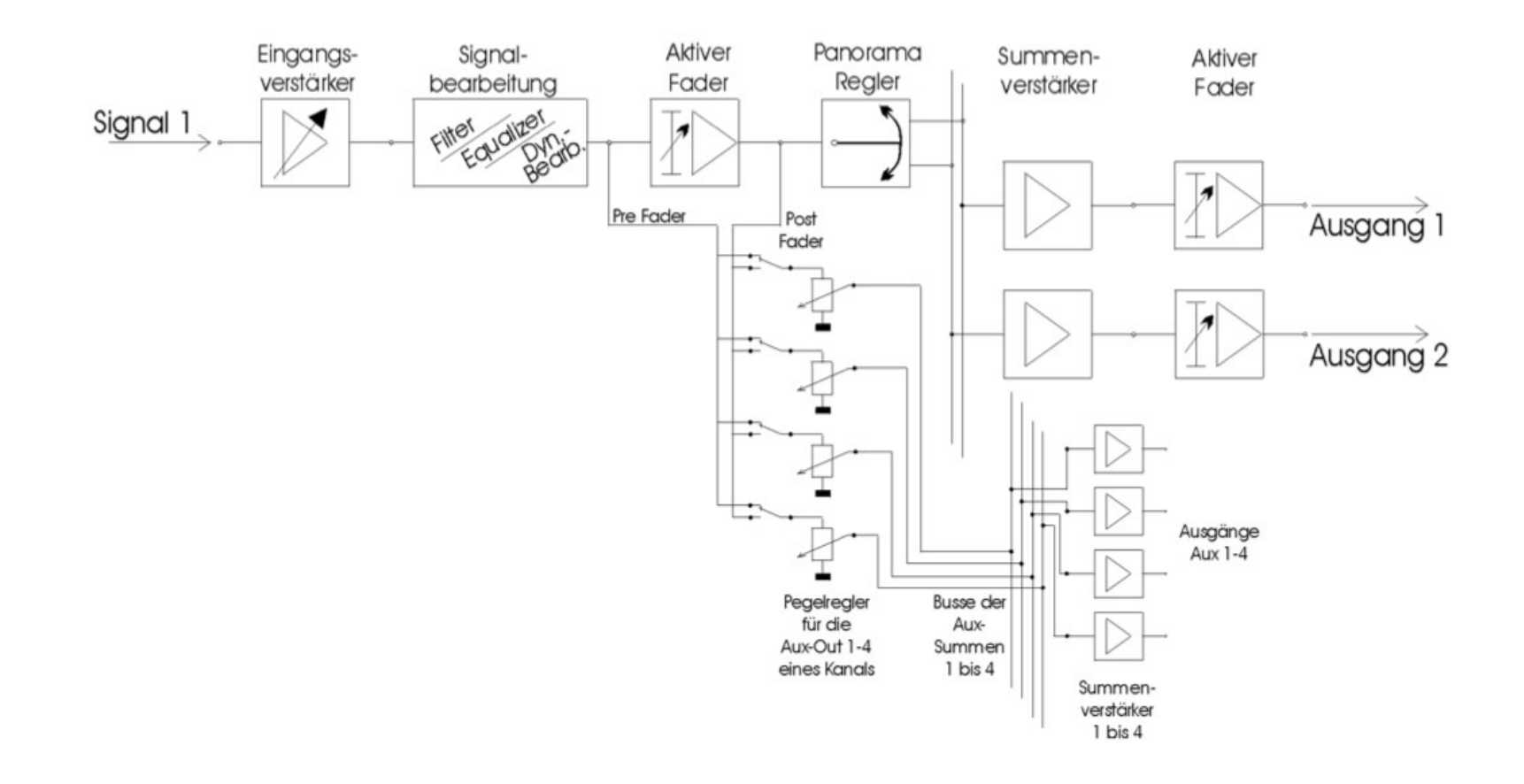

### **Aufnahme - Dynamics**

Equalizer

**Gate** 

Kompressor

Expander

De-Esser

### **Aufnahme - Dynamics**

#### **Equalizer**

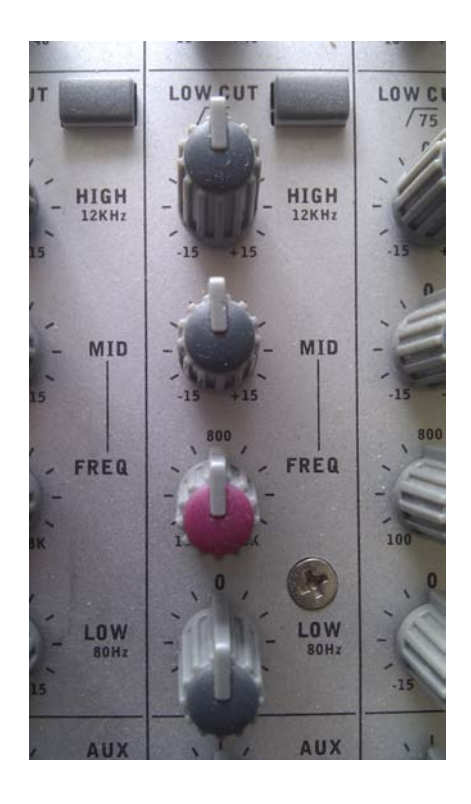

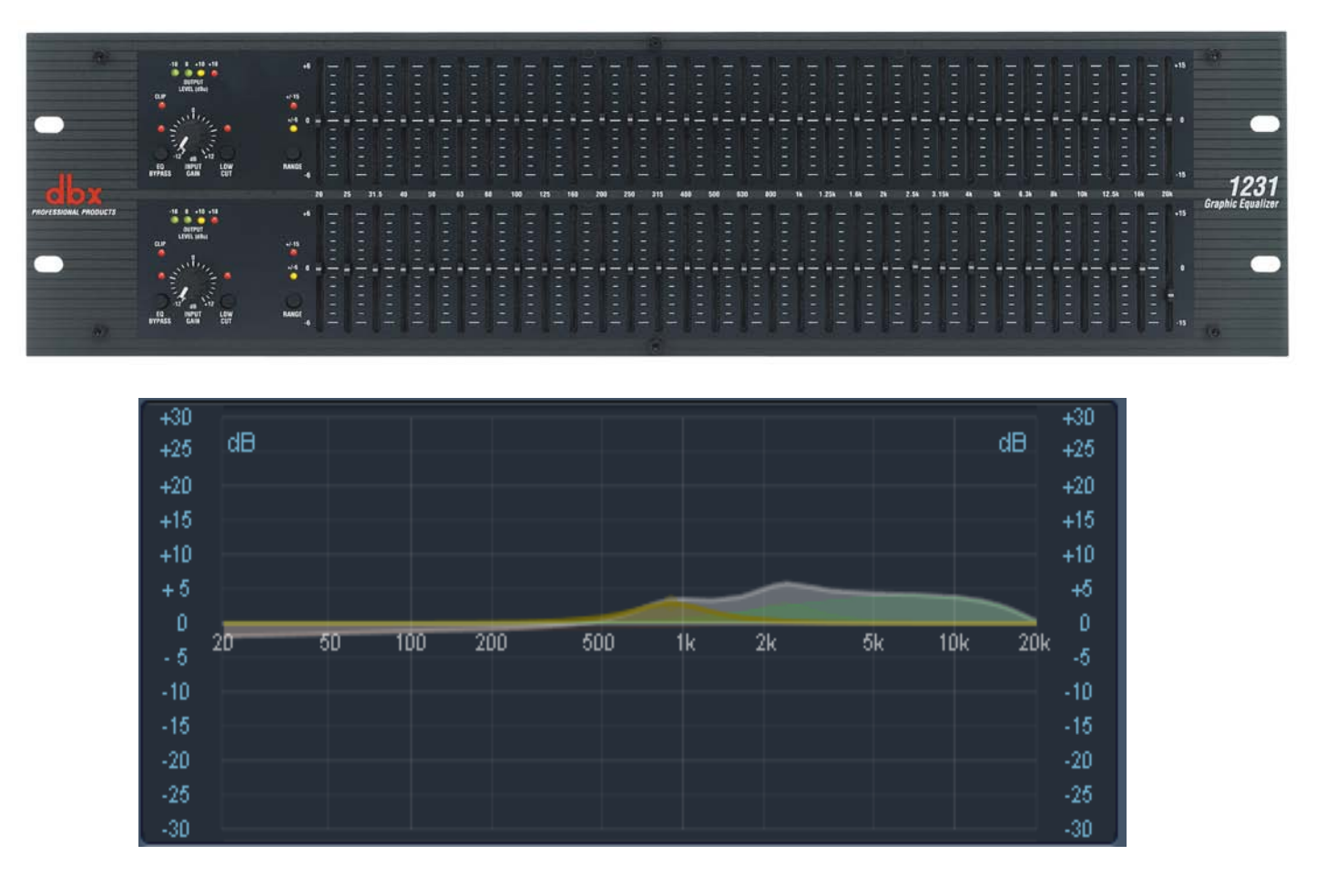

### **Aufnahme - Dynamics**

Gate/Expander Kompressor

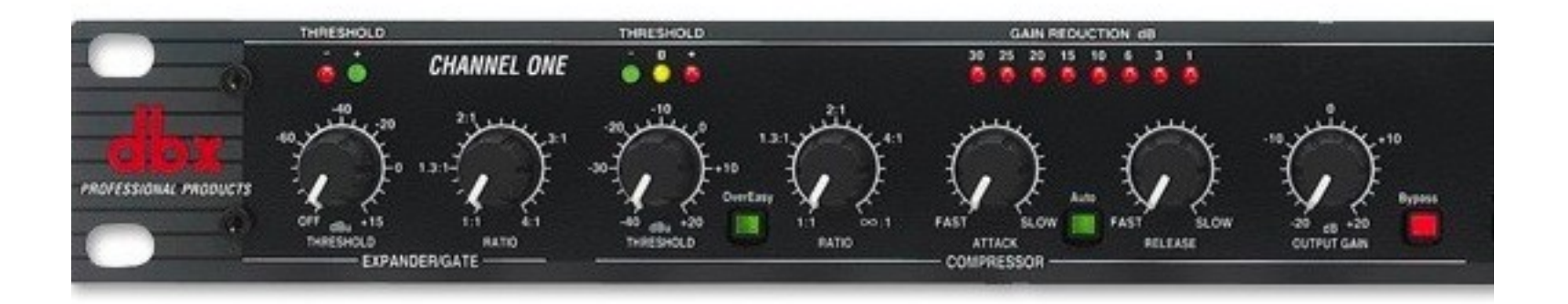

De-Esser Limiter

#### **Aufnahme - DAW**

#### Computer Interface

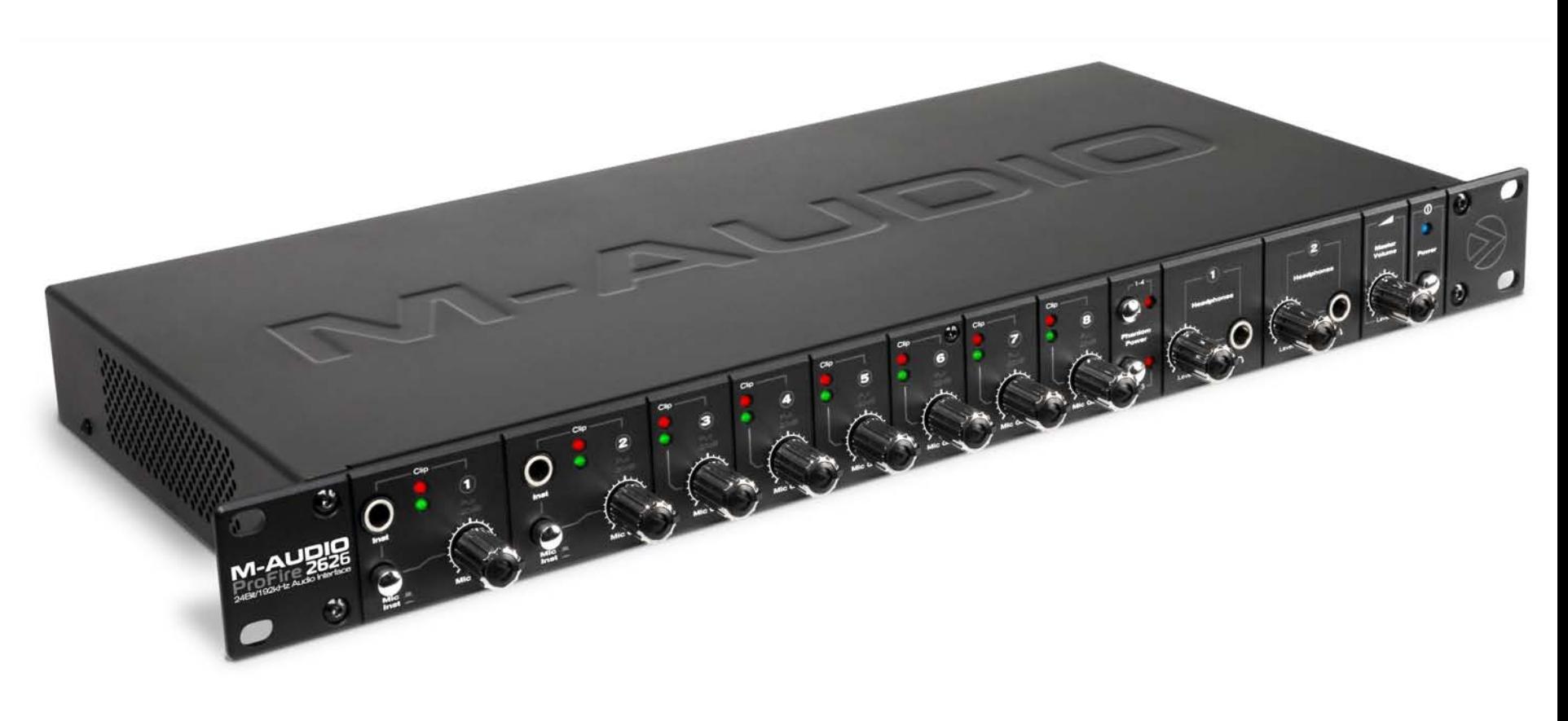

### **Aufnahme - DAW**

#### Recording Software (Logic Pro)

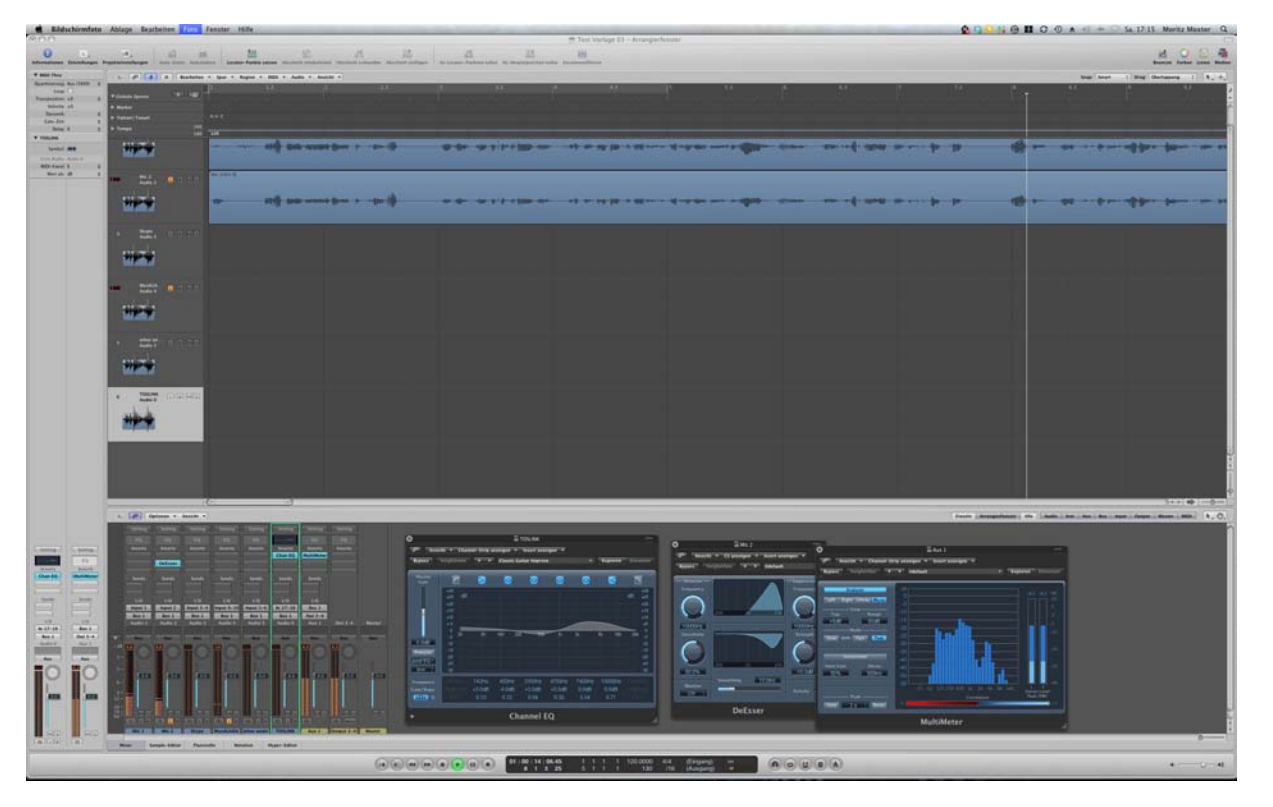

#### **Aufnahme**

Clipping vermeiden

Direkte Mehrspur Aufnahme

So wenig Nachbearbeitung wie möglich

(verlustfreie) Originalaufnahme behalten

(Export-)Format (MP3, OGG, AAC)

## **Sonstige Tips**

Gute Kabel verwenden

So wenige Adapter wie möglich

Stromkabel und Audiokabel trennen

Keine Billighardware

Interne Soundkarten meist schlechte Qualität

#### **Danke**

# **Fragen ?**